#### Inference in Markov Networks

Doug Downey
Northwestern EECS 395/495 Fall 2011

### Markov Network Inference

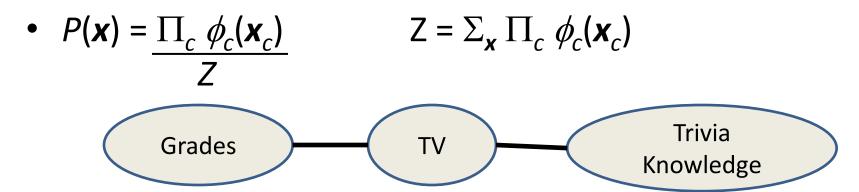

| Grades | TV     | <i>φ</i> (A, B) |
|--------|--------|-----------------|
| Low    | Little | 2.0             |
| Good   | Little | 3.0             |
| Low    | Lots   | 3.0             |
| Good   | Lots   | 1.0             |

| TV     | Trivia<br>Knowledge | <i>φ</i> (A, B) |
|--------|---------------------|-----------------|
| Little | Little              | 2.0             |
| Lots   | Little              | 1.0             |
| Little | Lots                | 1.5             |
| Lots   | Lots                | 3.0             |

#### Markov Network Inference

 P(Grades | TV=Little)? Straightforward: enumerate, then re-normalize

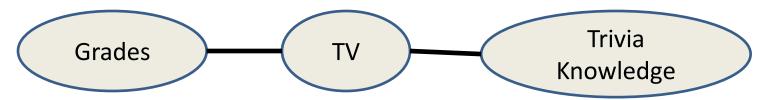

| Grades | TV     | <i>φ</i> (A, B) |
|--------|--------|-----------------|
| Low    | Little | 2.0             |
| Good   | Little | 3.0             |
| Low    | Lots   | 3.0             |
| Good   | Lots   | 1.0             |

| TV     | Trivia<br>Knowledge | <i>φ</i> (A, B) |
|--------|---------------------|-----------------|
| Little | Little              | 2.0             |
| Lots   | Little              | 1.0             |
| Little | Lots                | 1.5             |
| Lots   | Lots                | 3.0             |

#### But...

P(Grades)? Tougher.

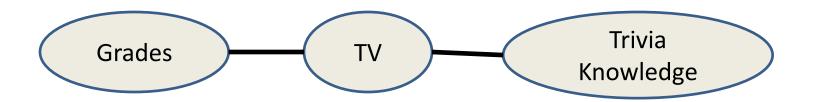

Need to compute Z, requires summing over Trivia
 Knowledge as well. Compare with Bayes Net:

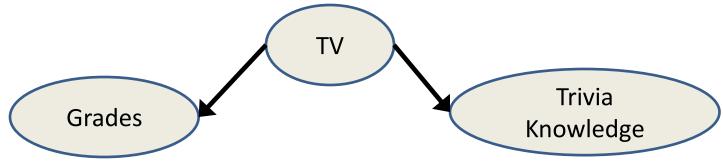

#### Inference in Markov Networks

- In general, we need to sum over the whole network
- A method for doing so is the junction-tree algorithm
  - As a side effect, it computes all the marginals
    - P(Grades), P(TV), P(Trivia Knowledge)
    - Key: can also compute these given evidence
  - We often want to do this for Bayes Nets too
    - Suggests a strategy: convert to Markov Network, then run junction tree algorithm

### **Junction Tree Algorithm**

- High-level Intuition: Computing marginals is straightforward in a tree structure
- Consider a directed Bayes Net for example:

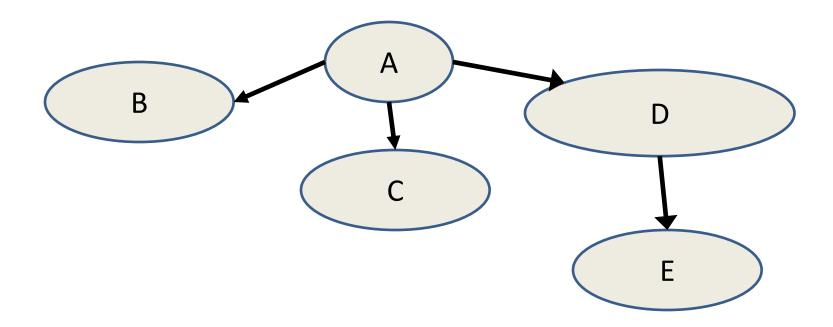

#### **Junction Tree**

- Inference of marginals is straightforward in a tree
  - Even if undirected, as we'll see
- Basic idea:
  - If Bayes Net, convert to Markov Net
  - Convert Markov Net into a tree structure
    - How?
       Triangulate, Build Clique Graph, Build Junction Tree
  - Do Inference on Junction Tree

#### Convert to Markov Net

Consider this Bayes Net conversion:

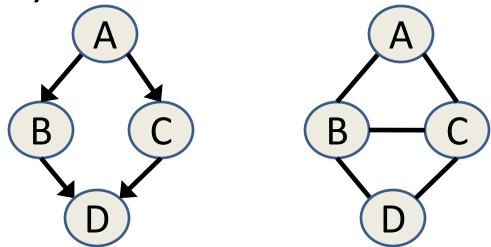

What are the factors of the Markov Net?

#### Junction Tree Outline

- If Bayes Net, convert to Markov Net
- Convert Markov Net into Junction Tree
  - Triangulate
  - Build Clique Graph
  - Build Junction Tree
- Do Inference using Junction Tree

# Convert Markov Net into Junction Tree

• Punchline:

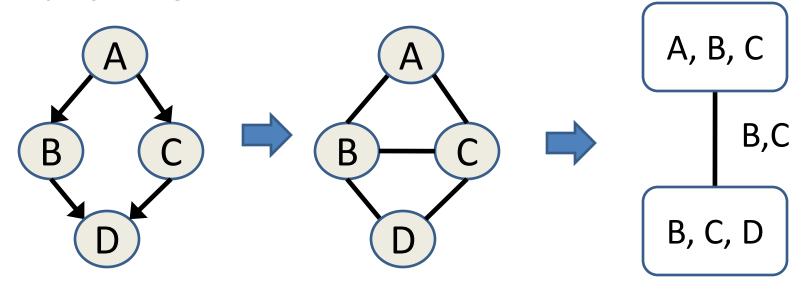

Details follow

#### Junction Tree Outline

- If Bayes Net, convert to Markov Net
- Convert Markov Net into Junction Tree
  - Triangulate
  - Build Clique Graph
  - Build Junction Tree
- Do Inference using Junction Tree

# Triangulation => "Chordal" Graph

Goal: Every cycle of length > 3 has a chord

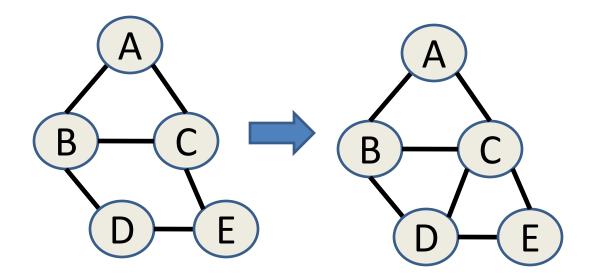

Why? Stay tuned.

### **Triangulation Algorithm**

Repeat while there exists a cycle of length > 3 with no chord:
Add a chord (edge between two non-adjacent vertices in such a cycle).

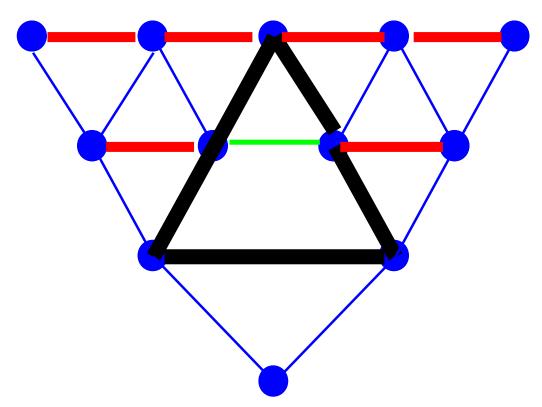

It appears to be triangulated, but how can we be sure

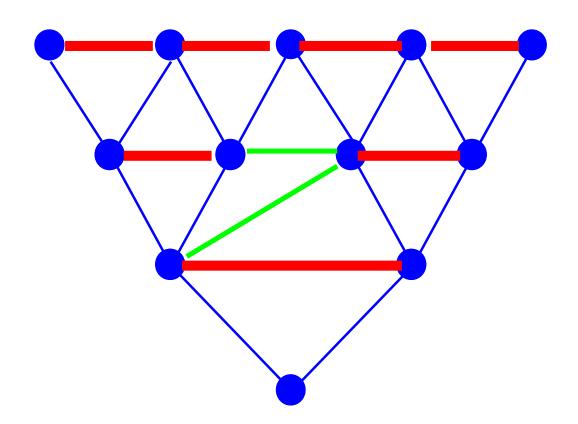

```
Input: Graph G with n nodes
Output: "Is G triangulated?"
Algorithm:
 Choose any node, label it 1
  for i = 2 to n
    Find node with most labeled neighbors, label it i
    if i has two non-adjacent labeled neighbors
       return false
  return true
```

It appears to be triangulated, but how can we be sure

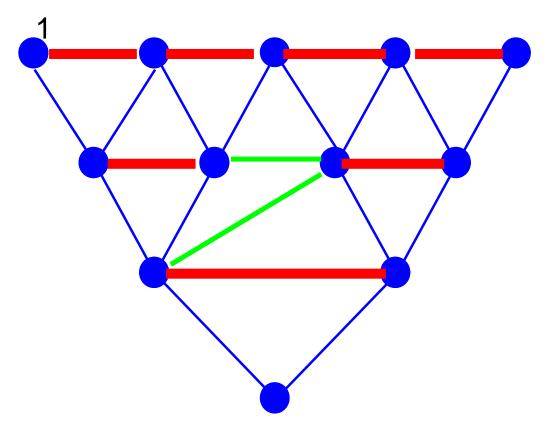

It appears to be triangulated, but how can we be sure

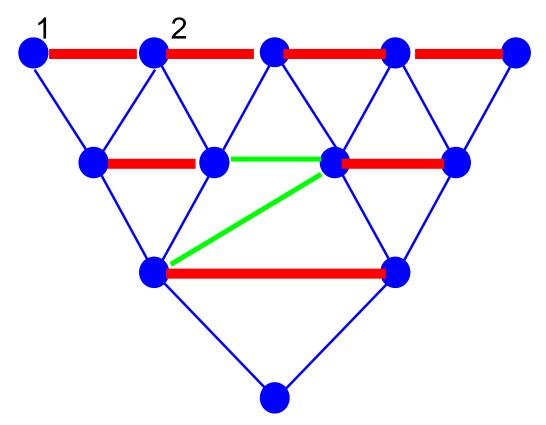

It appears to be triangulated, but how can we be sure

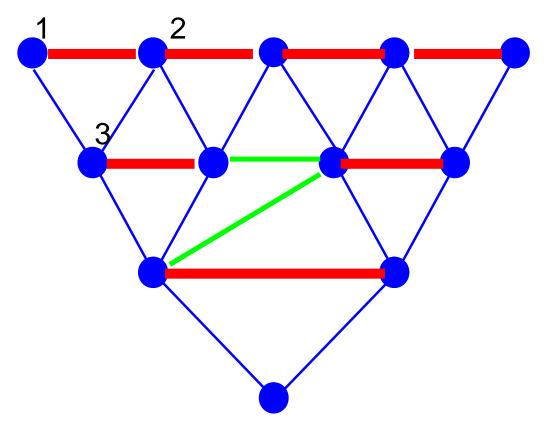

It appears to be triangulated, but how can we be sure

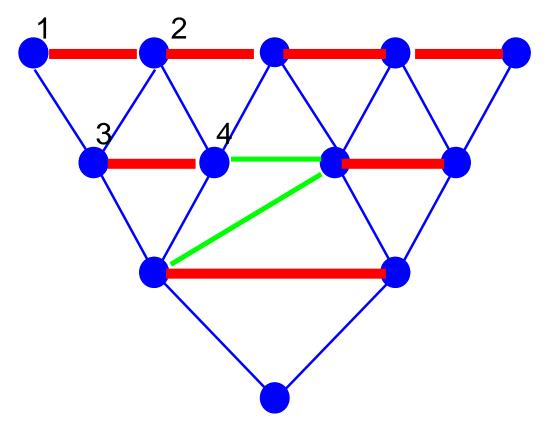

It appears to be triangulated, but how can we be sure

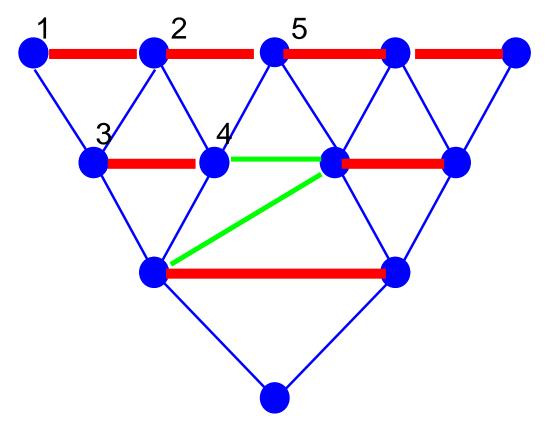

It appears to be triangulated, but how can we be sure

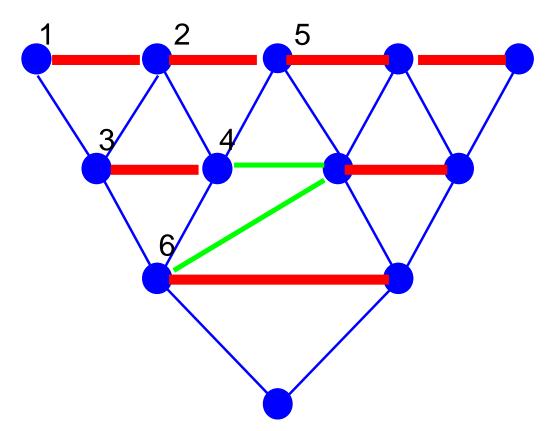

No edge between nodes 5 and 6, both of which are parents of 7

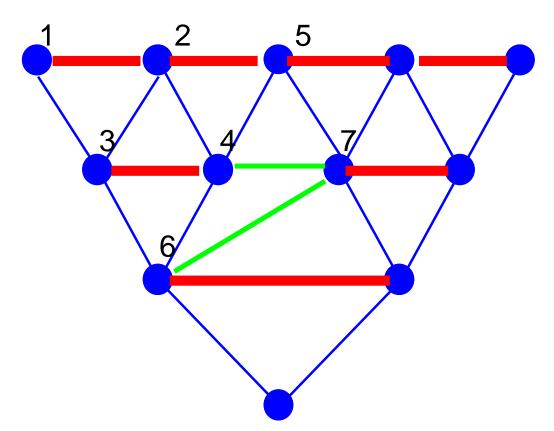

# Connect the two offending nodes

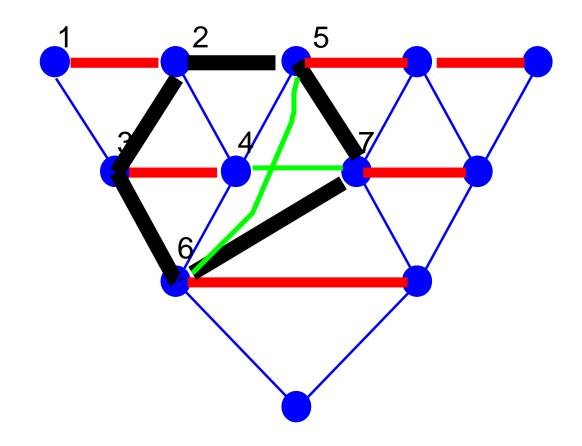

# Repeat Until Triangulation Check Succeeds

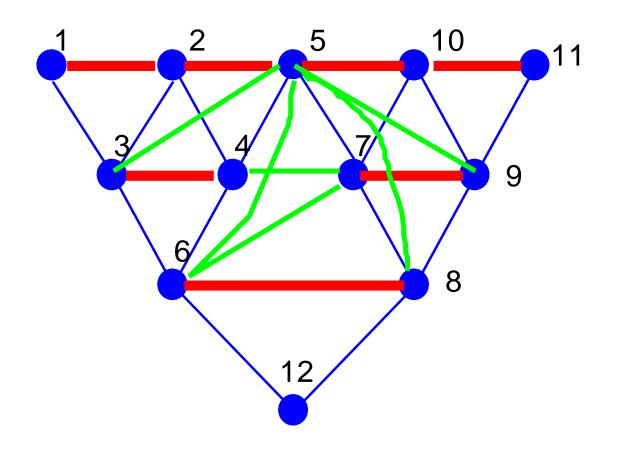

#### Junction Tree Outline

- If Bayes Net, convert to Markov Net
- Convert Markov Net into Junction Tree
  - Triangulate
  - Build Clique Graph
  - Build Junction Tree
- Do Inference using Junction Tree

# Building Clique Graph H

- Create a node in H for each maximal clique in G
- Create edges in H between adjacent cliques in G
  - Convenience: Label edges in H with nodes' intersection

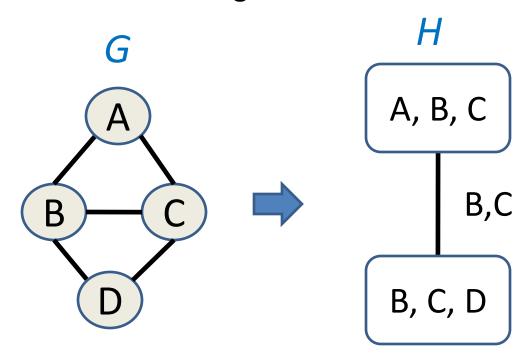

# Bigger Example

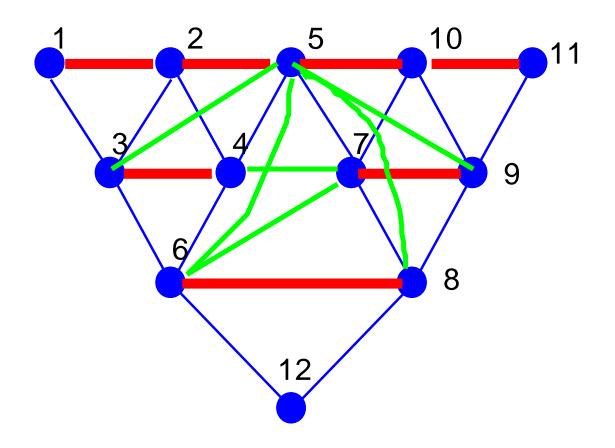

# Bigger Example – Clique Graph

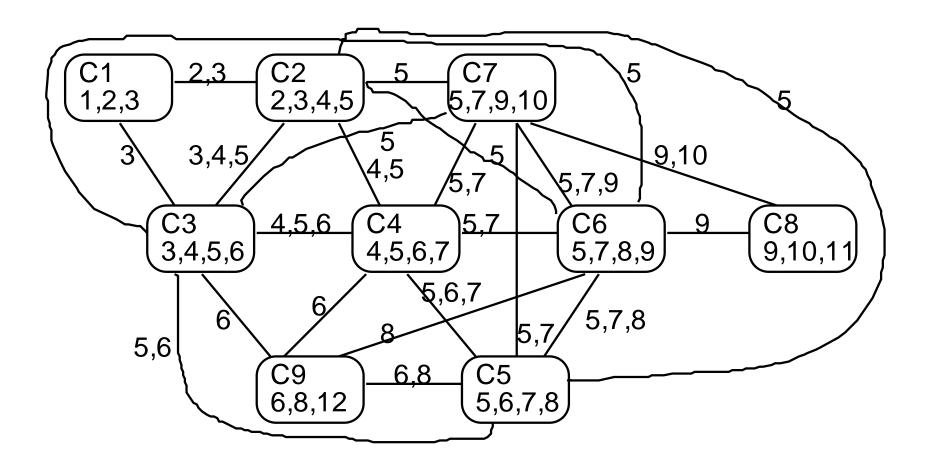

#### Junction Tree Outline

- If Bayes Net, convert to Markov Net
- Convert Markov Net into Junction Tree
  - Triangulate
  - Build Clique Graph
  - Build Junction Tree
- Do Inference using Junction Tree

#### **Build Junction Tree**

- A Junction Tree is a subgraph of the clique graph that
  - Is a tree
  - Contains all the nodes of the clique graph
  - Satisfies the junction tree property
    - For each pair of cliques U, V with intersection S, all cliques on path between U and V contain S

### Junction Tree Example

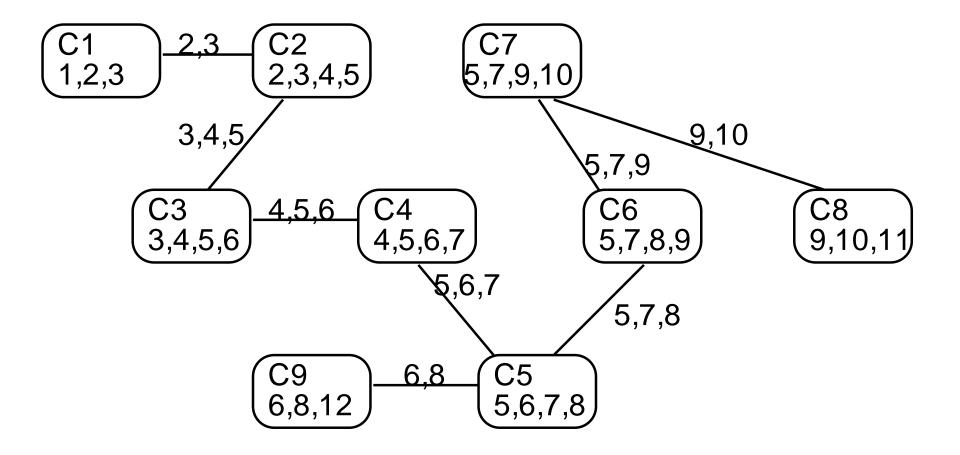

### Choose a Root

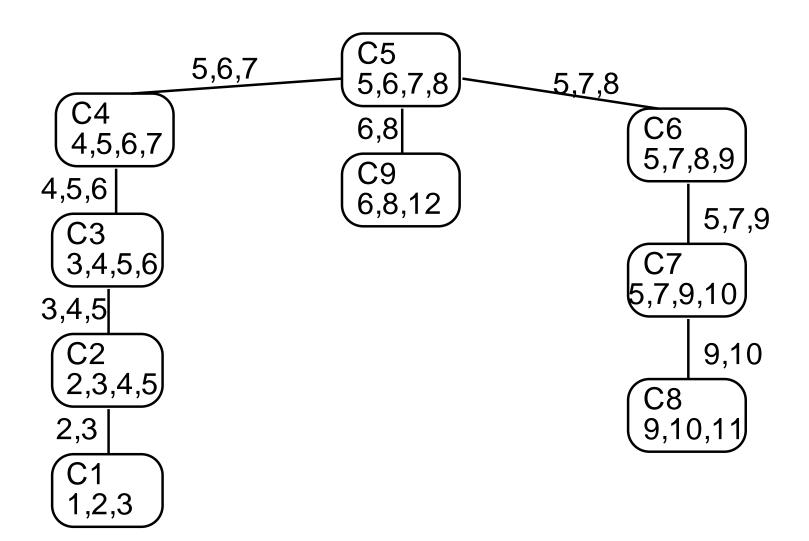

#### Remember This?

Goal: Every cycle of length > 3 has a chord

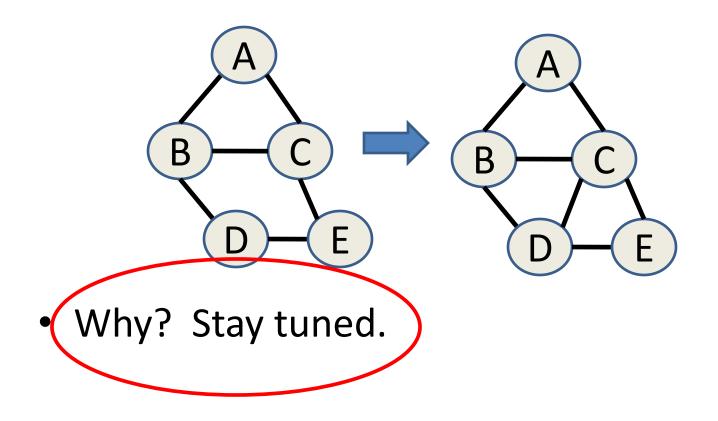

### Can we always find a Junction Tree?

- Yes, for clique graphs of triangulated graphs
- Define "edge weight" on the clique graph to be the size of the intersection
  - Then a maximum-weight spanning tree is a junction tree

[Jensen & Jensen, 1994]

#### **Junction Tree**

- If Bayes Net, convert to Markov Net
- Convert Markov Net into Tree
  - Triangulate
  - Build Clique Graph
  - Build Junction Tree
- Do Inference on Tree

### Inference

- Initialize clique nodes
  - Clique node in H is a table assigning values to its variable combinations
  - Put each potential function (or CPT)
     in G into exactly one node in H
  - Combine by multiplying "pointwise" (as in variable elimination)

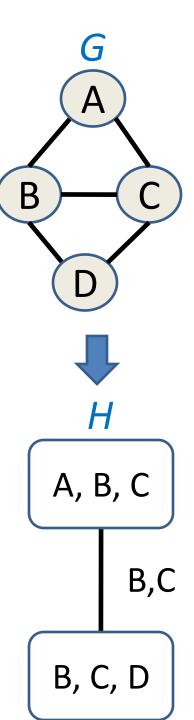

### Example

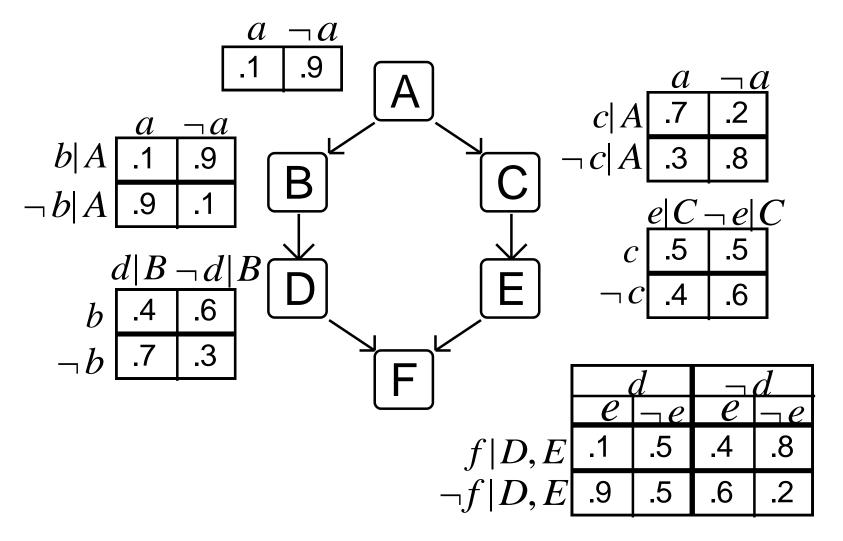

#### Junction Tree with CPTs

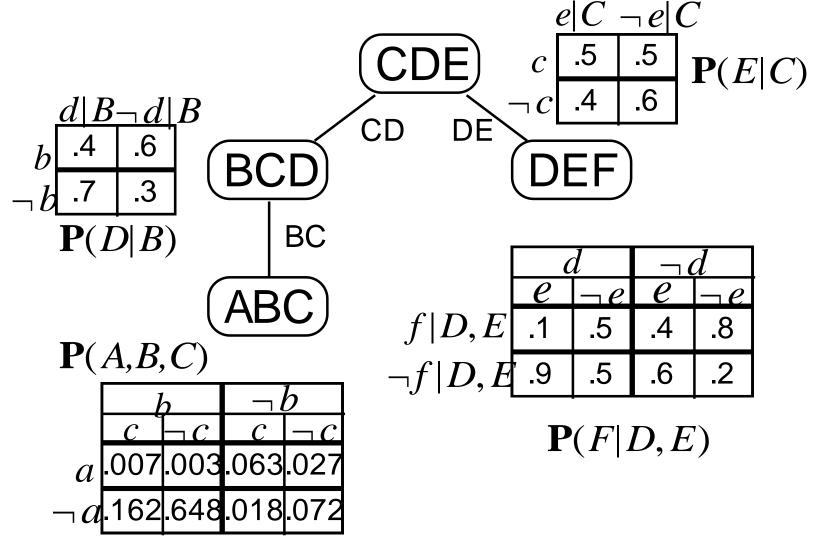

### **Junction Tree Algorithm**

- Incorporate Evidence -- For each E = e
  - Find one junction tree node containing E
  - Zero out all cells with  $E \neq e$
- Upward Pass (from leaves to root)
  - Each leaf sends message to parent
    - Message = leaf's table after summing out variables not in parent
  - Parent propagates message
    - Multiplies in the child's message, then repeats process

### **Junction Tree Algorithm**

- Downward Pass
  - Root sends child a message
    - Divides its table by child's message from upward pass
    - Sums out variables not in child, and sends
  - Child propagates the message
    - After multiplying in parent's message, child's table is the joint distribution over its variables
    - Child continues the process (acts as root)

### Upward Pass – assume no evidence

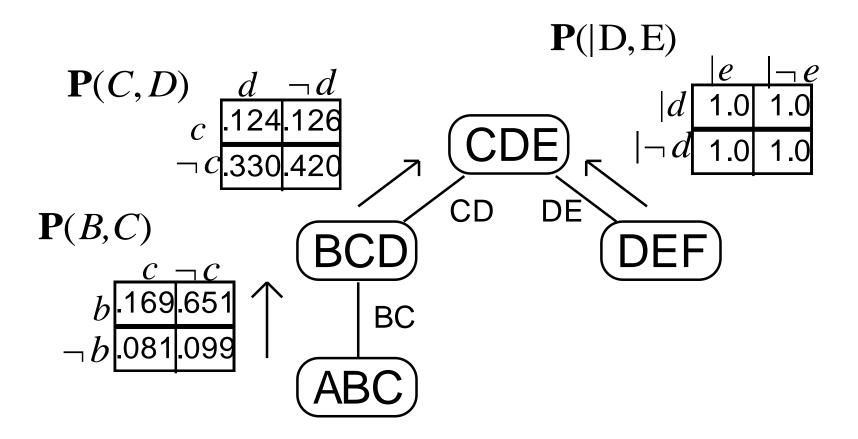

### Status After Upward Pass

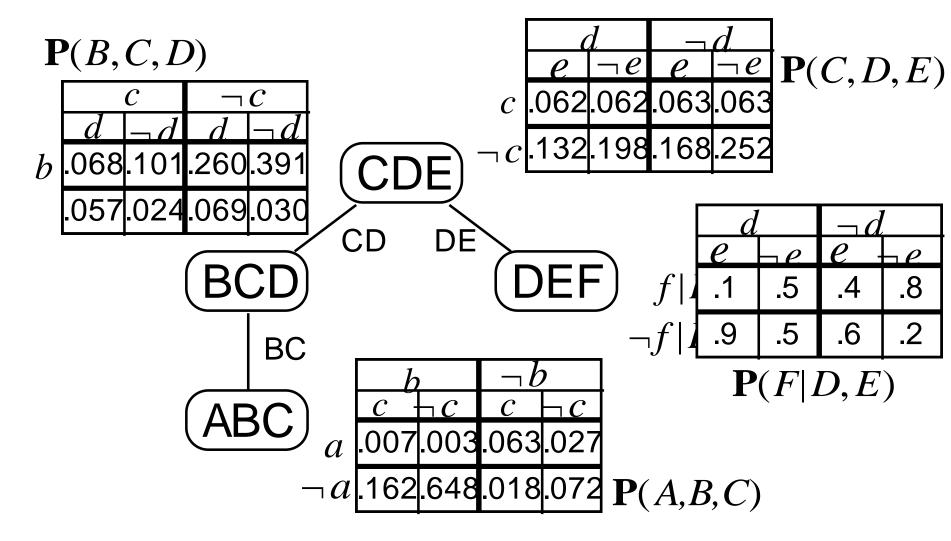

#### **Downward Pass**

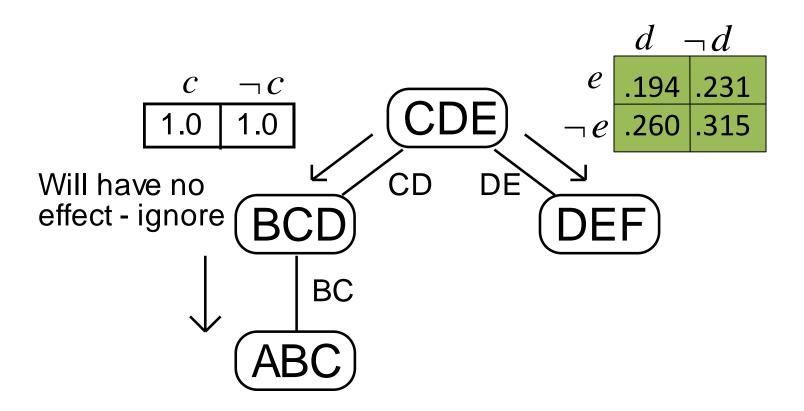

### Status After Downward Pass

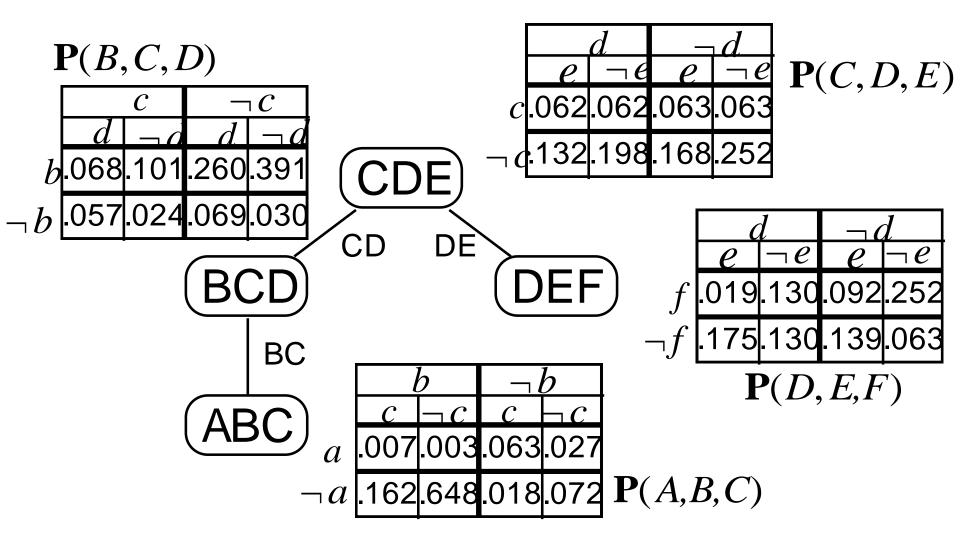

### Remember Junction Tree Property

- A Junction Tree is a subgraph of the clique graph that
  - Is a tree
  - Contains all the nodes of the clique graph
  - Satisfies the junction tree property
    - For each pair of cliques U, V with intersection S, all cliques on path between U and V contain S

# Why a Tree?

Consider the alternative – cycles:

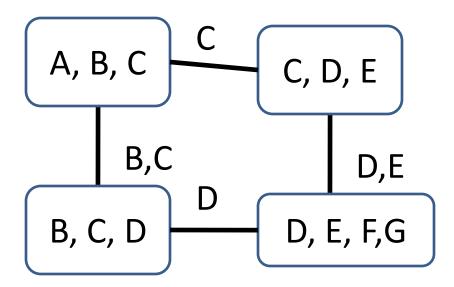

 Previous algorithm not applicable -- can't define upward, downward pass

### Finishing touches

- We have joint distributions
  - P(A, B, C), P(C, D, E), etc.
- Compute marginals by summing out
  - Key: These sums are over small #s of variables
- If evidence changes, we repeat forwardbackward pass
  - BUT we don't have to re-compute the junction tree (= savings)